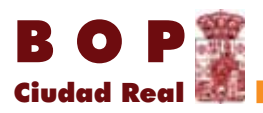

## administración local

## AYUNTAMIENTOS

## **--**

ANUNCIO

en<br>Ampliación de la Oferta de Empleo Público del Ayuntamiento de Almagro para el ejercicio 2019. per Resolución de Alcaldía número 496 de fecha 12 de julio de 2019, se aprobó la Oferta de Empleo Público correspondiente a la/s plaza/s que a continuación se reseñan para el año 2019, con el si -.<br>guiente tenor literal:

.<br>Visto que mediante Decreto de Alcaldía número 99/2019, de fecha 31 de enero de 2019, se acordó aprobar la Oferta de Empleo Público 2019 (Boletín Oficial de la Provincia número 23, de fecha 4 de febrero de 2019, DOCM número 32, de fecha 14 de febrero de 2019.

.<br>Visto que en la Plantilla de Personal y correspondiente Relación de Puestos de Trabajo figura va cantes y dotadas presupuestariamente tres plazas de Agente de Policía Local, cuya cobertura se considera necesaria en el presente ejercicio para el buen funcionamiento de los servicios municipales.

visto el artículo 19. Uno. 2 y 5 de la Ley 6/2018, de 3 de julio, de Presupuestos Generales del Estado para el año 2018, actualmente prorrogados y considerando la necesidad en el presente ejercicio de salvaguardar el buen funcionamiento de los servicios públicos y seguridad ciudadana.

De conformidad con lo dispuesto en los artículos 91 de la Ley 7/1985, de 2 de abril, Reguladora de las Bases del Régimen Local y en el artículo 70 del texto refundido de la Ley del Estatuto Básico del Emploade Públice aprobado por Poal Docreto Logislativo 5/2015, do 20 do octubro

Examinada la documentación que la acompaña y de conformidad con lo establecido en el artículo 21.1.g) de la Ley 7/1985, de 2 de abril, Reguladora de las Bases del Régimen Local, resuelvo:

.<br>Primero - Aprobar la ampliación de la Oferta de Empleo Público de este Ayuntamiento para el año 2010, que contigno los siguientos puestos do trabajo:

> Acceso/ Selección

a Turno Libre

Grupo Subgrupo Clasificación Escala Subescala  $N^{c}$  **Denominación Administración** Servicios

> Servicios Especiales

PERSONAL FUNCIONARIO:

 $\begin{array}{|c|c|c|}\n\hline\nC&\quad\hline\n1&\quad\hline\n\end{array}$  Policía Local

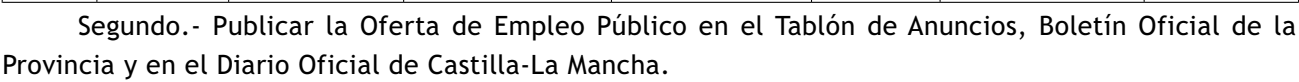

Especiales

 $\begin{array}{c|ccccc}\n\text{es} & \text{3} & \text{A}\n\end{array}$ 

anto Policía

rences de 2 de abril, de la point de la Silva de la Ley 7/1985, de 2 de abril, de la Ley Reeuladora de las Bases de Régimen Local, el artículo 70 del texto refundido de la Ley del Estatuto Bási --<br>co del Empleado Público aprobado por el Real Decreto Legislativo 5/2015, de 30 de octubre.

De conformidad con el artículo 123 y 124 de Ley 39/2015, de 1 de octubre, del Procedimiento administrativo Común de las Administraciones Públicas, contra el presente acuerdo que pone fin a la vía administrativa cabe interponer, en el plazo de un mes, recurso potestativo de reposición ante el mismo órgano que los hubiera dictado, o bien ser impugnado directamente ante el orden jurisdiccional contencioso-administrativo.

n se podrá interponer recurso contencioso-administrativo hasta que sea resuelto expresamente o se haya producido la desestimación presunta del recurso de reposición en su caso interpuesto.

Documento firmado electrónicamente en el marco de lo dispuesto en los arts. 17 y siguientes de la Ley 11/2007, de 22 de junio y normas concordantes. Puede comprobarse su autenticidad insertando el CVE refleiado al margen en la sede electrónica corporativa expresada

Sede electrónica https://sede.dipucr.es

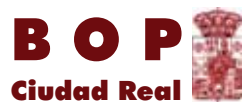

De conformidad con el artículo 123 y 124 de Ley 39/2015, de 1 de octubre, del Procedimiento suministrativo Común de las Administraciones Públicas, contra el presente acuerdo que pone fin a la .<br>Vía administrativa cabe interponer, en el plazo de un mes, recurso potestativo de reposición ante el mismo órgano que los hubiera dictado, o bien ser impugnado directamente ante el orden jurisdiccional contencioso-administrativo.

n se podrá interponer recurso contencioso-administrativo hasta que sea resuelto expresamente o se haya producido la desestimación presunta del recurso de reposición en su caso interpuesto.

.<br>En Almagro, a 12 de julio de 2019.- El Alcalde, Daniel Reina Ureña.

## **-**

Documento firmado electrónicamente en el marco de lo dispuesto en los arts. 17 y siguientes de la Ley 11/2007, de 22 de junio y normas concordantes. Puede comprobarse su autenticidad insertando el CVE refleiado al margen en la sede electrónica corporativa expresada.

Sede electrónica https://sede.dipucr.es